# **МІНІСТЕРСТВО ОСВІТИ І НАУКИ УКРАЇНИ**

# **СУМСЬКИЙ НАЦІОНАЛЬНИЙ АГРАРНИЙ УНІВЕРСИТЕТ**

# **Кваліфікаційних робота бакалавра**

**Методичні вказівки щодо виконання та оформлення кваліфікаційної роботи бакалавра**

**СУМИ 2022**

### **МІНІСТЕРСТВО ОСВІТИ І НАУКИ УКРАЇНИ**

# **СУМСЬКИЙ НАЦІОНАЛЬНИЙ АГРАРНИЙ УНІВЕРСИТЕТ**

**Факультет економіки та менеджменту Кафедра кібернетики та інформатики**

# **Кваліфікаційна робота бакалавра**

**Методичні вказівки щодо виконання та оформлення кваліфікаційної роботи бакалавра**

> **для студентів 4 курсу напряму підготовки 126 «Інформаційні системи та технології », денної форми навчання освітнього ступеня «бакалавр»**

> > **СУМИ 2022**

#### **УДК 004.5 М 54**

Макет анотованої каталожної картки

**Укладачі: Агаджанова С.В.,** к.т.н., доцент кафедри кібернетики та інформатики  **Шендрик С.О.,** доктор філософії, доцент кафедри кібернетики та інформатики

> **Автори:** Агаджанова С.В., Шендрик С.О. **М 54 Кваліфікаційна робота бакалавра**: методичні рекомендації щодо виконання та оформлення кваліфікаційної роботи бакалавра / редактор. Пасько Н.Б.- Суми, 2022. – 33 с.

 В методичних рекомендаціях описані структура, календарний план виконання, формат оформлення кваліфікаційної роботи у відповідності до вимог стандартів.

**Рецензенти: Ободяк В.К.**, к.т.н., доцент кафедри комп'ютерних наук СумДУ; **В'юненко О.Б**., к.е.н., доцент кафедри кібернетики та інформатики СНАУ

#### **Відповідальний за випуск**:

Пасько Н.Б., к.т.н., доцент кафедри кібернетики та інформатики

Рекомендовано до видання навчально-методичною радою факультету економіки та менеджменту. Протокол № 3 від « $10 \times 02$  2022 року

© Сумський національний аграрний університет, 2022

### ЗМІСТ

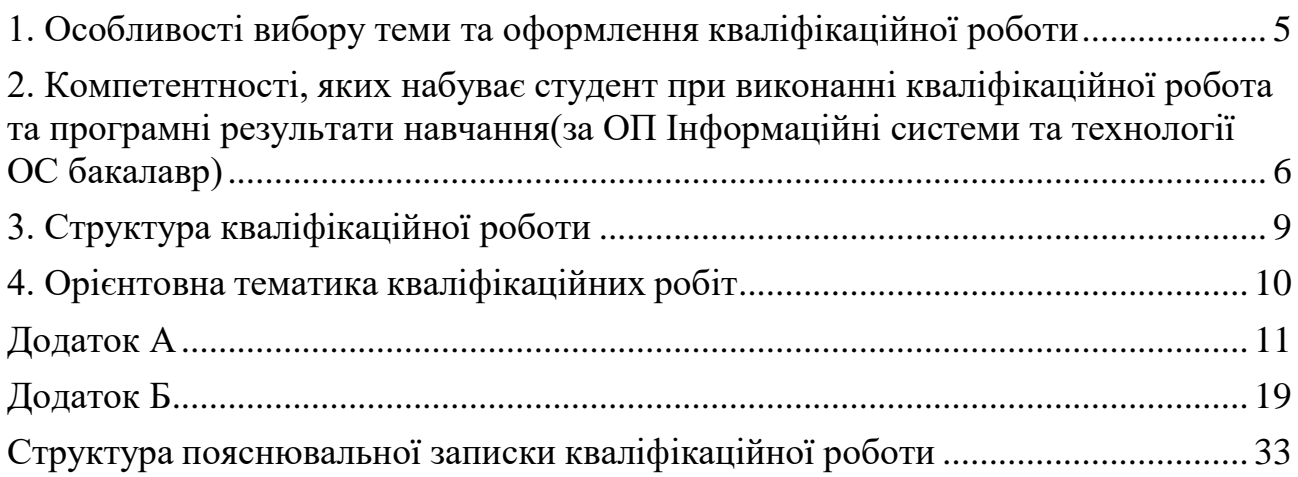

#### **1. ОСОБЛИВОСТІ ВИБОРУ ТЕМИ ТА ОФОРМЛЕННЯ КВАЛІФІКАЦІЙНОЇ РОБОТИ**

<span id="page-4-0"></span>Загальні вимоги до оформлення кваліфікаційних робіт представлено в наступних виданнях:

- **1.1.** Методичні рекомендації для закладів вищої освіти з підтримки принципів академічної доброчесності. URL: [https://snau.edu.ua/wp](https://snau.edu.ua/wp-content/uploads/2020/02/Methods_2019-Final.pdf)[content/uploads/2020/02/Methods\\_2019-Final.pdf](https://snau.edu.ua/wp-content/uploads/2020/02/Methods_2019-Final.pdf)
- **1.2.** Положення про запобігання та виявлення академічного плагіату в Сумському НАУ. Протокол №6 від 26.12.2017. URL: [http://docs.snau.edu.ua/documents/education/quality/polojennya\\_plagiat.pdf](http://docs.snau.edu.ua/documents/education/quality/polojennya_plagiat.pdf)
- **1.3.** Положення про організацію навчального процесу в Сумському національному аграрному університеті. №112 від 08.04. 2015 р. URL: [https://snau.edu.ua/wp-content/uploads/2020/02/](https://snau.edu.ua/wp-content/uploads/2020/02/%D0%9F%D0%BE%D0%BB%D0%BE%D0%B6%D0%B5%D0%BD%D0%BD%D1%8F_2015_%D0%9E%D1%80%D0%B3%D0%B0%D0%BD%D1%96%D0%B7%D0%B0%D1%86%D1%96%D1%8F-%D0%BE%D1%81%D0%B2%D1%96%D1%82%D0%BD%D1%8C%D0%BE%D0%B3%D0%BE-%D0%BF%D1%80%D0%BE%D1%86%D0%B5%D1%81%D1%83.pdf)
- **1.4.** Положення про порядок перевірки академічних та наукових текстів на унікальність в Сумському національному аграрному університеті. Протокол №3 від 15.10. 2019. URL: [https://snau.edu.ua/wp-](https://snau.edu.ua/wp-content/uploads/2019/11/%D0%9F%D0%9E%D0%9B%D0%9E%D0%96%D0%95%D0%9D%D0%9D%D0%AF_%D0%A3%D0%9D%D0%86%D0%9A%D0%90%D0%9B%D0%AC%D0%9D%D0%86%D0%A1%D0%A2%D0%AC_%D0%A1%D0%9D%D0%90%D0%A3.pdf) [content/uploads/2019/11/](https://snau.edu.ua/wp-content/uploads/2019/11/%D0%9F%D0%9E%D0%9B%D0%9E%D0%96%D0%95%D0%9D%D0%9D%D0%AF_%D0%A3%D0%9D%D0%86%D0%9A%D0%90%D0%9B%D0%AC%D0%9D%D0%86%D0%A1%D0%A2%D0%AC_%D0%A1%D0%9D%D0%90%D0%A3.pdf)
- **1.5.** Правила оформлення студентських робіт: методичні вказівки для викладачів та студентів денної і заочної форм навчання. Суми: Сумський національний аграрний університет, 2020. 36 с.

Примірна тематика та зміст кваліфікаційної роботи наведено нижче. **Проте, це не означає, що студенту потрібно обов'язково її дотримуватися.** *По узгодженню з науковим керівником студент може запропонувати свою тему кваліфікаційної роботи з обґрунтуванням її актуальності та доцільності розробки.* У таких випадках перевага надається темам, які продовжують розробку виконаної студентом наукової роботи, яка безпосередньо пов'язана з місцем майбутньої професійної діяльності випускника, або при наявності відповідного клопотання від керівництва підприємства (установи) на матеріалах якого буде проводитись дослідження.

Кваліфікаційна робота не повинна містити академічного плагіату, у тому числі некоректних текстових запозичень, фабрикації та фальсифікації.

#### 6

#### <span id="page-5-0"></span>**2. КОМПЕТЕНТНОСТІ, ЯКИХ НАБУВАЄ СТУДЕНТ ПРИ ВИКОНАННІ КВАЛІФІКАЦІЙНОЇ РОБОТА ТА ПРОГРАМНІ РЕЗУЛЬТАТИ НАВЧАННЯ(ЗА ОП ІНФОРМАЦІЙНІ СИСТЕМИ ТА ТЕХНОЛОГІЇ ОС БАКАЛАВР)**

#### **Загальні компетентності, визначені стандартом вищої освіти спеціальності:**

КЗ 1. Здатність до абстрактного мислення, аналізу та синтезу.

КЗ 2. Здатність застосовувати знання у практичних ситуаціях.

КЗ 3. Здатність до розуміння предметної області та професійної діяльності.

КЗ 4. Здатність спілкуватися іноземною мовою.

КЗ 5. Здатність вчитися і оволодівати сучасними знаннями.

КЗ 6. Здатність до пошуку, оброблення та узагальнення інформації з різних джерел.

КЗ 7. Здатність розробляти та управляти проектами.

КЗ 8. Здатність оцінювати та забезпечувати якість виконуваних робіт.

КЗ 9. Здатність реалізувати свої права і обов'язки як члена суспільства, усвідомлювати цінності громадянського (вільного демократичного) суспільства та необхідність його сталого розвитку, верховенства права, прав і свобод людини і громадянина в Україні.

КЗ 10. Здатність зберігати та примножувати моральні, культурні, наукові цінності і досягнення суспільства на основі розуміння історії та закономірностей розвитку предметної області, її місця у загальній системі знань про природу і суспільство та у розвитку суспільства, техніки і технологій, використовувати різні види та форми рухової активності для активного відпочинку та ведення здорового способу життя.

### **Додаткові загальні компетентності, визначені за освітньою програмою:**

КЗ 11. Здатність проявляти лідерські навички, мотивувати людей.

КЗ 12. Здатність проводити дослідження та презентувати результати.

#### **Фахові компетентності, визначені стандартом вищої освіти спеціальності:**

КС 1. Здатність аналізувати об'єкт проектування або функціонування та його предметну область.

КС 2. Здатність застосовувати стандарти в області інформаційних систем та технологій при розробці функціональних профілів, побудові та інтеграції систем, продуктів, сервісів і елементів інфраструктури організації.

КС 3. Здатність до проектування, розробки, налагодження та вдосконалення системного, комунікаційного та програмно-апаратного забезпечення інформаційних систем та технологій, Інтернету речей (ІоТ), комп'ютерно-інтегрованих систем та системної мережної структури, управління ними.

КС 4. Здатність проектувати, розробляти та використовувати засоби реалізації інформаційних систем, технологій та інфокомунікацій (методичні, інформаційні, алгоритмічні, технічні, програмні та інші).

КС 5. Здатність оцінювати та враховувати економічні, соціальні, технологічні та екологічні фактори на всіх етапах життєвого циклу інфокомунікаційних систем.

КС 6. Здатність використовувати сучасні інформаційні системи та технології (виробничі, підтримки прийняття рішень, інтелектуального аналізу даних та інші),

методики й техніки кібербезпеки під час виконання функціональних завдань та обов'язків.

КС 7. Здатність застосовувати інформаційні технології у ході створення, впровадження та експлуатації системи менеджменту якості та оцінювати витрати на її розроблення та забезпечення.

КС 8. Здатність управляти якістю продуктів і сервісів інформаційних систем та технологій протягом їх життєвого циклу.

КС 9. Здатність розробляти бізнес-рішення та оцінювати нові технологічні пропозиції.

КС 10. Здатність вибору, проектування, розгортання, інтегрування, управління, адміністрування та супроводжування інформаційних систем, технологій та інфокомунікацій, сервісів та інфраструктури організації.

КС 11. Здатність здійснювати організацію робочих місць, їх технічне оснащення, розміщення комп'ютерного устаткування, використання організаційних, технічних, алгоритмічних та інших методів організаційно-управлінської діяльності.

КС 12.Здатність формулювати і коректно ставити завдання та керувати молодшим технічним персоналом; пов'язувати технічні та управлінські підрозділи організації, а також брати активну участь у навчанні користувачів.

КС 13. Здатність до аналізу, синтезу і оптимізації інформаційних систем та технологій з використанням математичних моделей і методів.

КС14. Здатність проводити обчислювальні експерименти, порівнювати результати експериментальних даних і отриманих рішень.

КС 15. Здатність управляти та користуватися сучасними інформаційнокомунікаційними системами та технологіями (у тому числі такими, що базуються на використанні Інтернет).

КС 16. Здатність формувати нові конкурентоспроможні ідеї й реалізовувати їх у проектах (стартапах).

#### **Додаткові фахові компетентності, визначені за освітньою програмою:**

КС 17. Здатність розв'язувати типові задачі проектування та використання програмних та технічних засобів інформаційних систем та технологій, комп'ютерних систем та мереж, застосовуючи знання з основних природничих та загальноінженерних (фундаментальних) дисциплін.

КС 18. Здатність розробляти, налагоджувати та вдосконалювати програмне забезпечення інформаційних систем та технологій, в тому числі смарт-технологій.

КС 19. Здатність використовувати сучасні технології проектування в розробці алгоритмічного та програмного забезпечення ІСТ.

КС 20. Здатність організовувати збір та зберігання даних у базах та сховищах даних, захист інформації в інформаційних системах та технологіях.

### **Програмні результати навчання Програмні результати навчання, визначені стандартом вищої освіти**

**спеціальності:**

ПР 1. **Знати** лінійну та векторну алгебру, диференціальне та інтегральне числення, теорію функцій багатьох змінних, теорію рядів, диференціальні рівняння для функції однієї та багатьох змінних, операційне числення, теорію ймовірностей та математичну статистику в обсязі, необхідному для розробки та використання інформаційних систем, технологій та інфокомунікацій, сервісів та інфраструктури організації.

ПР 2. **Застосовувати** знання фундаментальних і природничих наук, системного аналізу та технологій моделювання, стандартних алгоритмів та дискретного аналізу при розв'язанні задач проектування і використання інформаційних систем та технологій.

ПР 3. **Використовувати** базові знання інформатики й сучасних інформаційних систем та технологій, навички програмування, технології безпечної роботи в комп'ютерних мережах, методи створення баз даних та інтернет-ресурсів, технології розроблення алгоритмів і комп'ютерних програм мовами високого рівня із застосуванням об'єктно-орієнтованого програмування для розв'язання задач проектування і використання інформаційних систем та технологій.

ПР 4. **Проводити** системний аналіз об'єктів проектування та обґрунтовувати вибір структури, алгоритмів та способів передачі інформації в інформаційних системах та технологіях.

ПР 5. **Аргументувати** вибір програмних та технічних засобів для створення інформаційних систем та технологій на основі аналізу їх властивостей, призначення і технічних характеристик з урахуванням вимог до системи і експлуатаційних умов; мати навички налагодження та тестування програмних і технічних засобів інформаційних систем та технологій.

ПР 6. **Демонструвати** знання сучасного рівня технологій інформаційних систем, практичні навички програмування та використання прикладних і спеціалізованих комп'ютерних систем та середовищ з метою їх запровадження у професійній діяльності.

ПР 7. **Обґрунтовувати** вибір технічної структури та **розробляти** відповідне програмне забезпечення, що входить до складу інформаційних систем та технологій. ПР8.**Застосовувати** правила оформлення проектних матеріалів інформаційних систем та технологій, знати склад та послідовність виконання проектних робіт з урахуванням вимог відповідних нормативно-правових документів для запровадження у професійній діяльності.

ПР 9. **Здійснювати** системний аналіз архітектури підприємства та його ІТінфраструктури, проводити розроблення та вдосконалення її елементної бази і структури.

ПР10. **Розуміти і враховувати** соціальні, екологічні, етичні, економічні аспекти, вимоги охорони праці, виробничої санітарії, пожежної безпеки та існуючих державних і закордонних стандартів під час формування технічних завдань та рішень. ПР11. **Демонструвати** вміння розробляти техніко-економічне обґрунтування розроблення інформаційних систем та технологій та вміти оцінювати економічну ефективність їх впровадження.

#### **Додаткові програмні результати навчання, визначені за освітньою програмою:**

ПРН12. Приймати рішення та виробляти стратегію діяльності для вирішення завдань спеціальності з урахуванням загальнолюдських цінностей, суспільних, державних та виробничих інтересів; ефективно працювати як індивідуально, так і у складі команди. ПРН13. Здійснювати україномовну та англомовну комунікацію з професійних питань, опрацьовувати україномовні та англомовні джерела предметної області

ПРН14. Адмініструвати, використовувати, адаптувати та експлуатувати наявні і новітні інформаційні системи та технології, а також комп'ютерні системи та мережі із забезпеченням захисту інформації з метою реалізації встановленої політики інформаційної безпеки

ПРН15. Оцінювати отримані результати та аргументовано захищати прийняті рішення; усвідомлювати необхідність навчання впродовж усього життя з метою поглиблення набутих та здобуття нових фахових знань, удосконалення креативного мислення; якісно виконувати роботу та досягати поставленої мети з дотриманням вимог професійної етики.

### **3. СТРУКТУРА КВАЛІФІКАЦІЙНОЇ РОБОТИ**

#### <span id="page-8-0"></span>**Кваліфікаційна робота бакалавра повинна містити:**

титульний аркуш, завдання(друкується з двох сторін, заповнюється вручну);

реферат; зміст, перелік умовних позначень (при необхідності),

Вступ

- 1. Аналіз предметної області
- 1.1 Огляд останніх досліджень і публікацій
- 1.2 Аналіз програмних продуктів-аналогів
- 1.3 Постановка задачі
- 2. Моделювання та проектування
- 2.1 Моделювання
- 2.2 Проектування інформаційної системи
- 2.3 Проектування моделі бази даних
- 3. Розробка…. (програмна реалізація)
- 3.1 Архітектура програмного додатку
- 3.2 Програмна реалізація
- 3.3 Використання програмного додатку

Висновки Список використаних джерел Додаток А. Технічне завдання Додаток Б. Планування робіт Додаток В. Акт впровадження (за наявності) Додаток Г. Лістинг програмного коду Інші додатки

Орієнтовний обсяг кваліфікаційної роботи без додатків – 50 - 60 сторінок.

#### **4. ОРІЄНТОВНА ТЕМАТИКА КВАЛІФІКАЦІЙНИХ РОБІТ**

<span id="page-9-0"></span>Розробка інформаційної підсистеми «Адміністратор філармонії» (на прикладі Сумської обласної філармонії, м.Суми)

Розробка інформаційної підсистеми оцінювання швидкості завантаження web-додатків в локальній мережі провайдера (на прикладі ТОВ ТРК Глухів)

Розробка автоматизованої інформаційної системи управління процесом використання земельних паїв (на прикладі ССК «Ярославна» Конотопського району Сумської області)

Розробка інформаційної системи погосподарського обліку територіальної громади (на прикладі Березівської територіальної громади, Шостинського району, Сумської області)

Автоматизація управління побутовою установою (на прикладі імідж салону місто Охтирка, Сумської області)

Впровадження інформаційної технології обліку паливно-мастильних матеріалів в територіальній громаді (на прикладі Миколоївської територіальної громади, Сумського району, Сумської області)

Розробка автоматизованої підсистеми інформаційної служби новин ТОВ ТРК «Глухів».

Розробка інформаційної підсистеми оцінювання працездатності комп'ютеризованих робочих місць (ТОВ «Бест» м.Нікополь, Нікополський рвйон, Дніпропетровська обл.)

Розробка сайту підсистеми дистанційного навчання ВНЗ(на прикладі Сумського НАУ)

Вдосконалення програмних засобів підтримки інформаційної підсистеми дистанційного навчання ВНЗ(на прикладі Сумського НАУ)

### <span id="page-10-0"></span>**ДОДАТОК А**

#### **ТЕХНІЧНЕ ЗАВДАННЯ**

#### **(приклад)**

**на розробку інформаційної системи «Web-додаток для імідж-студії "Глянець"»**

### **ПОГОДЖЕНО:**

доцент кафедри кібернетики та інформатики

Студент групи ІСТ \_\_\_\_\_\_

\_\_\_\_\_\_\_\_\_\_\_ \_\_\_\_\_\_\_\_\_

 $\overline{\qquad \qquad }$  ( $\Pi$ IIF)

**Суми 2022**

#### **1. Призначення й мета створення web-додатку**

#### **1.1 Призначення web-додатку**

Інформаційна система має надавати повноцінну інформацію клієнтам про імідж-студію «Глянець», рекламувати її та полегшити запис до майстрів студії.

#### **1.2 Мета створення web-додатку**

Збільшення кількості клієнтів імідж-студії «Глянець» за рахунок використання web-додатку.

#### **1.3 Цільова аудиторія**

До цільової аудиторії web-додатку можна віднести практично всіх людей, що зацікавлені у послугах візажиста, перукаря або фотографа, завдяки широкому списку послуг, які надає імідж-студія.

#### **2 Вимоги до web-додатку**

#### **2.1 Вимоги до web-додатку в цілому**

#### **2.1.1 Вимоги до структури й функціонування web-додатку**

Web-додаток має бути доступним в мережі Інтернет під доменним іменем gloss.zzz.com.ua. Web-додаток повинен складатися із взаємозалежних розділів із чітко розділеними функціями.

#### **2.1.2 Вимоги до персоналу**

Від персоналу не має вимагатися особливих технічних навичок для підтримки й експлуатації web-додатку, окрім загальних навичок роботи з персональним комп'ютером і стандартним веб-браузером, а також потрібно бути ознайомленим з інтерфейсом CMS WordPress та мати основні навички роботи з нею.

#### **2.1.3 Вимоги до збереження інформації**

Уся інформація надана у web-додатку буде зберігатися у базі даних реалізованій засобами системи управління базами даних MySQL.

#### **2.1.4 Вимоги до розмежування доступу**

Розроблюваний web-додаток має бути загальнодоступним.

Відповідно до прав доступу до інформації у web-додатку, усіх користувачів можна поділити на відвідувачів та адміністратора.

Відвідувачі можуть переглядати усі сторінки web-додатку, ознайомитись з видами послуг та замовити фотосесію або послуги візажиста, перукаря.

Адміністратор може редагувати зовнішній вигляд та наповнення web-додатку.

Панель адміністратора створюється автоматично завдяки використанню системи управління контентом WordPress, а доступ до неї здійснюється за унікальним логіном і паролем.

#### **2.2 Структура web-додатку**

#### **2.2.1 Загальна інформація про структуру web-додатку**

Структура web-додатку являє собою набір сторінок, які також є пунктами головного меню.

Такими розділами є:

Головна – на сторінці зображені головне меню та карусель з акціями та пропозиціями від студії.

Про студію – основна інформація про імідж-студію.

Наші майстри – інформація та портфоліо кожного з майстрів студії.

Розцінки – інформація про ціну кожного виду послуг.

Павільйони – інформація про фотозони студії.

Новини – останні, цікаві події пов'язані з діяльністю студії.

Контакти – список всіх можливих видів зв'язку з фотографом.

Онлайн-запис – запис до будь-якого з майстрів студії.

Кабінет – особистий кабінет користувача.

#### **2.2.2 Навігація**

Відповідно до бажаного замовником дизайну web-додатку, для навігації, у шапці буде створена система контент меню. Меню необхідне для швидкого переміщення користувача по усім доступним сторінкам. Меню буде відображатися на всіх сторінках, щоб відвідувач міг в будь-який момент часу перейти на будь-яку сторінку web-додатку.

#### **2.2.3 Наповнення web-додатку (контент)**

Для управління контентом web-додатку буде використана система CMS WordPress.

Заповнення та редагування контенту web-додатку має бути зроблено через панель керування, використовуючи інформацію з бази даних.

Всю інформацію для наповнення web-додатку має надавати імідж-студія, включаючи всі портфоліо майстрів та інформацію про їх роботу.

#### **2.2.4 Дизайн та структура додатку**

Стиль web-додатку має бути сучасним, приємним для сприйняття, у якості основних кольорів було запропоновано використати червоні та білі відтінки, так як це кольори, які переважають в стилістиці студії.

Основою мають бути фотографії гарної якості, виконані фотографом студії, web-додаток має бути інтуїтивно зрозумілим для використання.

Розташування елементів на головній сторінці web-додатку схематично показано на рисунку А.1.

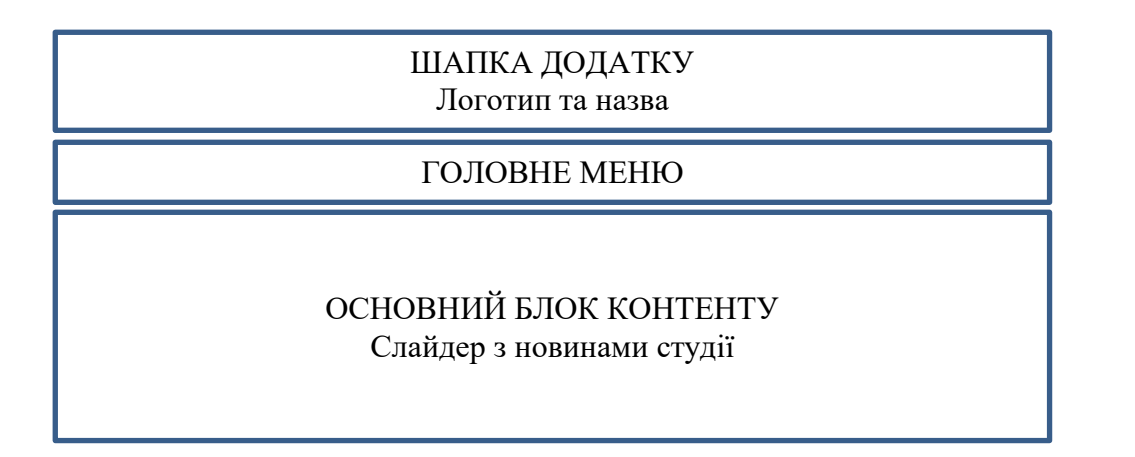

Рисунок А.1 – Схема головної сторінки

Макети сторінок web-додатку наведені нижче.

#### **2.2.5 Система навігації (карта web-додатку)**

Карта web-додатку зображена на рисунку А.2.

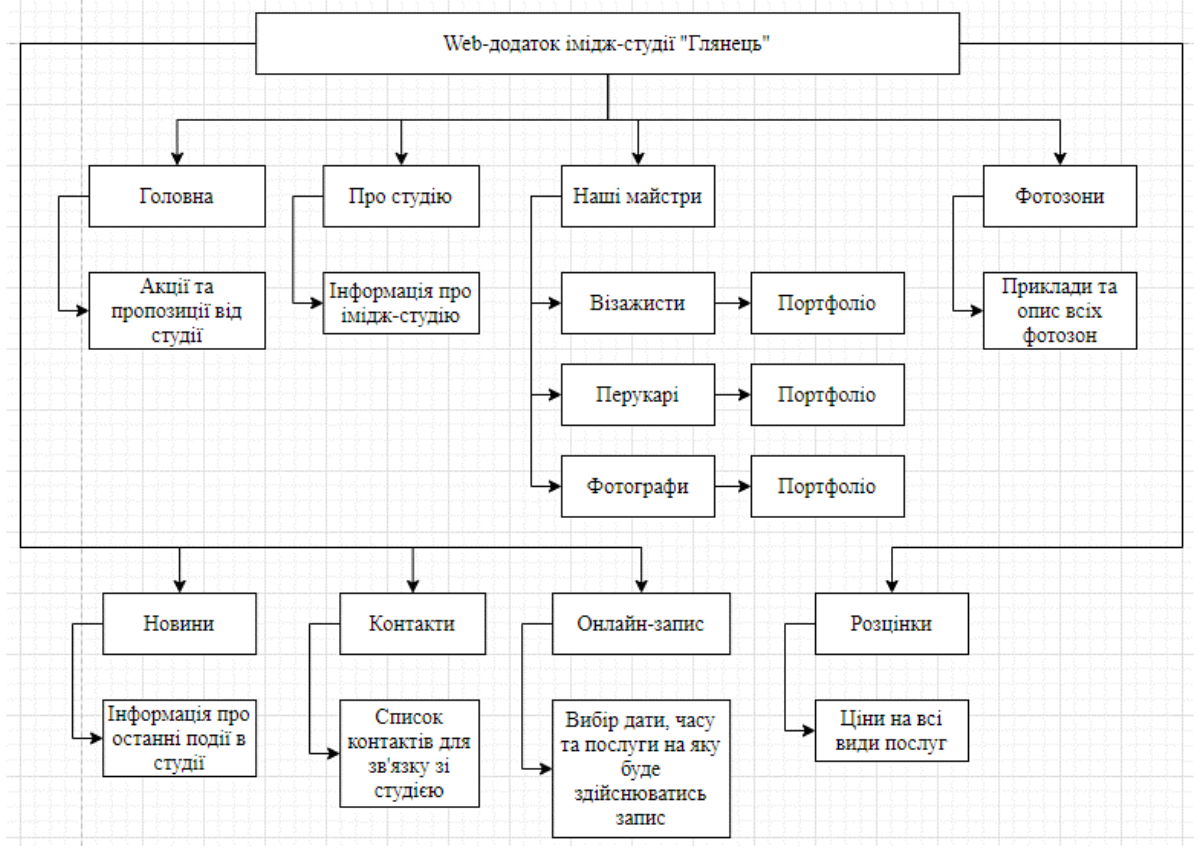

Рисунок А.2 – Карта web-додатку

#### **2.3 Вимоги до функціонування системи**

#### **2.3.1 Потреби користувача**

Потреби користувача, визначені на основі рішення замовника, представлені у таблині А.1.

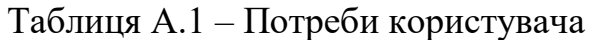

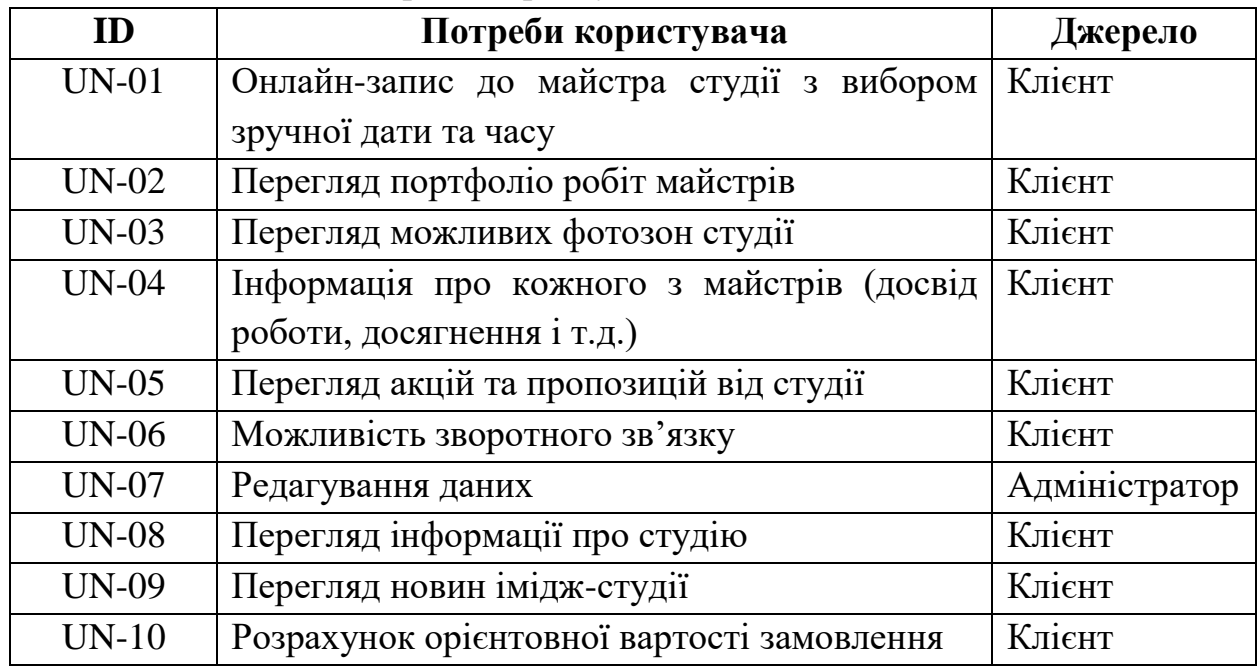

#### **2.3.2 Функціональні вимоги**

На основі потреб користувача були визначені такі функціональні вимоги:

-реєстрація та авторизація користувачів;

- пошук інформації про майстра студії;

-відображення результатів пошуку на web-сторінці;

-можливість запису до майстра шляхом заповнення онлайн-форми;

-адміністрування інформації про користувачів, видалення, зміну користувацької групи, надання користувацьких прав;

-адміністрування інформації про майстрів, новини.

Наводяться усі функціональні вимоги.

#### **2.3.3 Системні вимоги**

Даний розділ визначає, розподіляє та вказує на системні вимоги, визначені розробником. Їх перелік наведений в таблиці А.2.

Таблиця А.2 – Системні вимоги

| ID           | Системні вимоги         | Пріоритет      | Опис                                          |  |  |
|--------------|-------------------------|----------------|-----------------------------------------------|--|--|
| <b>SR-01</b> | Наявність модуля запису | M              | Надає можливість                              |  |  |
|              |                         |                | клієнту<br>здійснити                          |  |  |
|              |                         |                | онлайн-запис                                  |  |  |
| SR-02        | Каталог робіт           | M              | Формує портфоліо                              |  |  |
|              |                         |                | майстрів                                      |  |  |
| SR-03        | Каталог павільйонів     | S              | Формує можливість                             |  |  |
|              |                         |                | перегляду павільйонів                         |  |  |
| SR-04        | База даних із           | M              | Надає можливість                              |  |  |
|              | замовленнями            |                | відображати зайняті                           |  |  |
|              |                         |                | дати<br>та дізнатися                          |  |  |
|              |                         |                | адміністратору про                            |  |  |
|              |                         |                | існуючі замовлення                            |  |  |
| SR-05        | База даних з контентом  | M              | Відповідає<br>за                              |  |  |
|              |                         |                | заповнення web-                               |  |  |
|              |                         |                | додатку контентом                             |  |  |
| <b>SR-06</b> | База даних з цінами на  | M              | Надає можливість                              |  |  |
|              | послуги                 |                | подальшого                                    |  |  |
|              |                         |                | відображення цін на                           |  |  |
|              |                         |                | всі види послуг                               |  |  |
| SR-07        | База даних з акціями    | $\overline{C}$ | Відповідає<br>за                              |  |  |
|              |                         |                | відображення акцій та                         |  |  |
|              |                         |                | пропозицій від імідж-                         |  |  |
|              |                         |                | студії                                        |  |  |
| <b>SR-08</b> | Наявність модуля        | S              | Надає<br>можливість                           |  |  |
|              | зворотного зв'язку      |                | клієнту зв'язатися<br>$\overline{\mathbf{3}}$ |  |  |
|              |                         |                | адміністратором студії                        |  |  |
| SR-09        | Панель адміністратора   | M              | Відповідає<br>за                              |  |  |
|              |                         |                | подальше наповнення                           |  |  |
|              |                         |                | редагування<br>та                             |  |  |
|              |                         |                | контенту                                      |  |  |
|              |                         |                | адміністратором                               |  |  |

Умовні позначення в таблиці А.2:

Must have (М) – вимоги, які повинні бути реалізовані в системі;

Should have (S) – вимоги, які мають бути виконані, але вони можуть почекати своєї черги;

Could have  $(C)$  – вимоги, які можуть бути реалізовані, але вони не є центральною ціллю проекту.

#### **2.4 Вимоги до видів забезпечення**

#### **2.4.1 Вимоги до інформаційного забезпечення**

Реалізація web-додатку відбувається з використанням:

- WordPress
- $\bullet$  PHP 7.4.4
- MySQL 8.0

#### **2.4.2 Вимоги до лінгвістичного забезпечення**

Web-додаток має бути виконаний українською мовою.

#### **2.4.3 Вимоги до програмного забезпечення**

Програмне забезпечення клієнтської частини повинне задовольняти наступним вимогам:

 Веб-браузер: Internet Explorer 7.0 і вище, або Firefox 3.5 і вище, або Opera 9.5 і вище, або Safari 3.2.1 і вище, або Chrome 2 і вище.

#### **3 Склад і зміст робіт зі створення web-додатку**

Докладний опис етапів роботи зі створення web-додатку наведено в таблиці А.3.

Таблиця А.3 **–** Етапи створення web-додатку

| $N_2$          |                                            | Строк розробки   |  |
|----------------|--------------------------------------------|------------------|--|
|                | Склад і зміст робіт                        | (у робочих днях) |  |
|                | Постановка цілей необхідних для досягнення | $1 \mu$ ень      |  |
|                | певного результату                         |                  |  |
| 2              | Складання технічного завдання              | 3 дні            |  |
| 3              | Підготовка прототипу                       | $2 \mu$ ні       |  |
| $\overline{4}$ | Створення макету дизайну web-додатку       | $2 \mu$ ні       |  |
| 5              | Верстка                                    | 3 дні            |  |
| 6              | Робота над модулями для web-додатку        | $2 \mu$ ні       |  |
|                | Робота з контентом                         | $1$ день         |  |
| 8              | Розміщення контенту та каталогів з фото у  | $1$ день         |  |
|                | web-додатку                                |                  |  |
| 9              | Перевірка працездатності web-додатку       | $1 \mu$ ень      |  |
| 10             | Завершення роботи                          | $1$ день         |  |
|                | Загальна тривалість робіт                  | 18 днів          |  |

#### **4. Вимоги до складу й змісту робіт із введення web-додатку в експлуатацію**

Для того, щоб web-додатком могли користуватися клієнти та відвідувачі необхідно розмістити його у мережі Інтернет, тому необхідно придбати доменне ім'я та місце на хостингу. На хостинг переноситься web-додаток і наповнення бази даних з подальшою їх доробкою. Для коректного переносу web-додатку на хостинг необхідно, щоб параметри хостинга відповідали вимогам, зазначеним у ТЗ.

## **ДОДАТОК Б Планування робіт**

<span id="page-18-0"></span>**Деталізація мети проекту методом SMART.** Продуктом дипломного проекту є додаток доповненої реальності системи дизайну інтер'єру.

….

Результати деталізації методом SMART розміщені у табл. Б.1. Таблиця Б.1 − Деталізація мети методом SMART

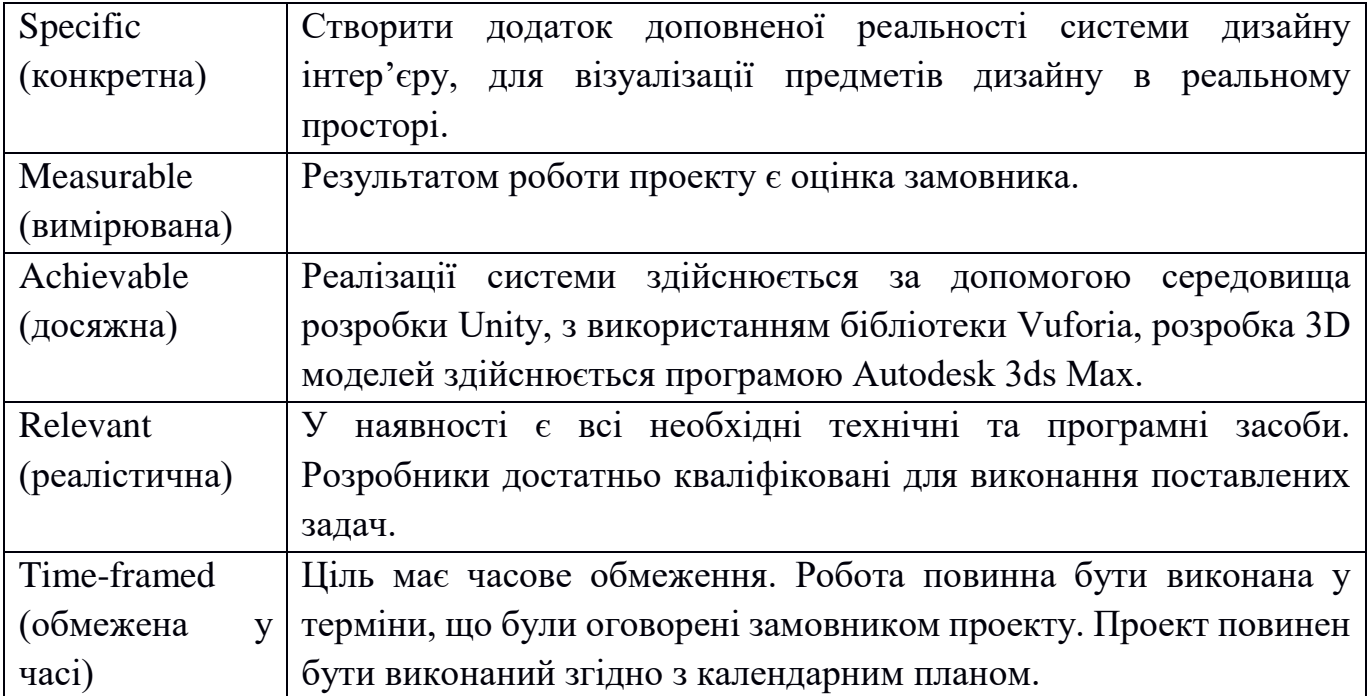

**Планування змісту структури робіт.** Основним інструментом для планування змісту структури робіт служить WBS діаграма - графічне подання згрупованих елементів проекту у вигляді пакета робіт, які ієрархічно пов'язані з продуктом проекту. Побудуємо структуру WBS, у якій детально опишемо роботи, які потрібно виконати на кожному етапі створення проекту. Виконаємо декомпозицію робіт для даного проекту. Діаграма WBS зображена на рис. Б.1.

**Планування структури організації, для впровадження готового проекту (OBS).** Після побудови WBS розробимо організаційну структуру виконавців OBS. Організаційна структура проекту стосується тільки внутрішньої організаційної структури проекту і не стосується відносин проектних груп чи учасників з батьківськими організаціями. Діаграма OBS зображена на рис. Б.2. Список виконавців, що функціонують в проекті знаходиться в табл. Б.2.

Таблиця Б.2 − Виконавці проекту

| Роль           | $\mathbb{R}^n$ М | Проектна роль                                 |  |  |  |  |
|----------------|------------------|-----------------------------------------------|--|--|--|--|
| Розробник      | Гаранжа С. В.    | функціоналу<br>Виконує розробку основного     |  |  |  |  |
|                |                  | проекту та інтерфейс користувача              |  |  |  |  |
| Проектувальник | Гаранжа С. В.    | Проектує 3D моделі та елементи тривимірної    |  |  |  |  |
|                |                  | графіки, розробляє дизайн програми.           |  |  |  |  |
| Тестувальник   | Вірченко І. В.   | Відповідає за тестування функціоналу<br>та    |  |  |  |  |
|                |                  | додатку, перевірку<br>дизайну<br>моделі<br>Ha |  |  |  |  |
|                |                  | адекватність.                                 |  |  |  |  |
| Косультант     | Кузнецов Е. Г.   | Формує завдання на розробку проекту.          |  |  |  |  |
| проекту        |                  |                                               |  |  |  |  |
| Менеджер       | Гаранжа С. В.    | Відповідає за виконання термінів, розподіл    |  |  |  |  |
| проекту        |                  | ресурсів та завдань між учасниками. Виконує   |  |  |  |  |
|                |                  | збір та аналіз даних.                         |  |  |  |  |

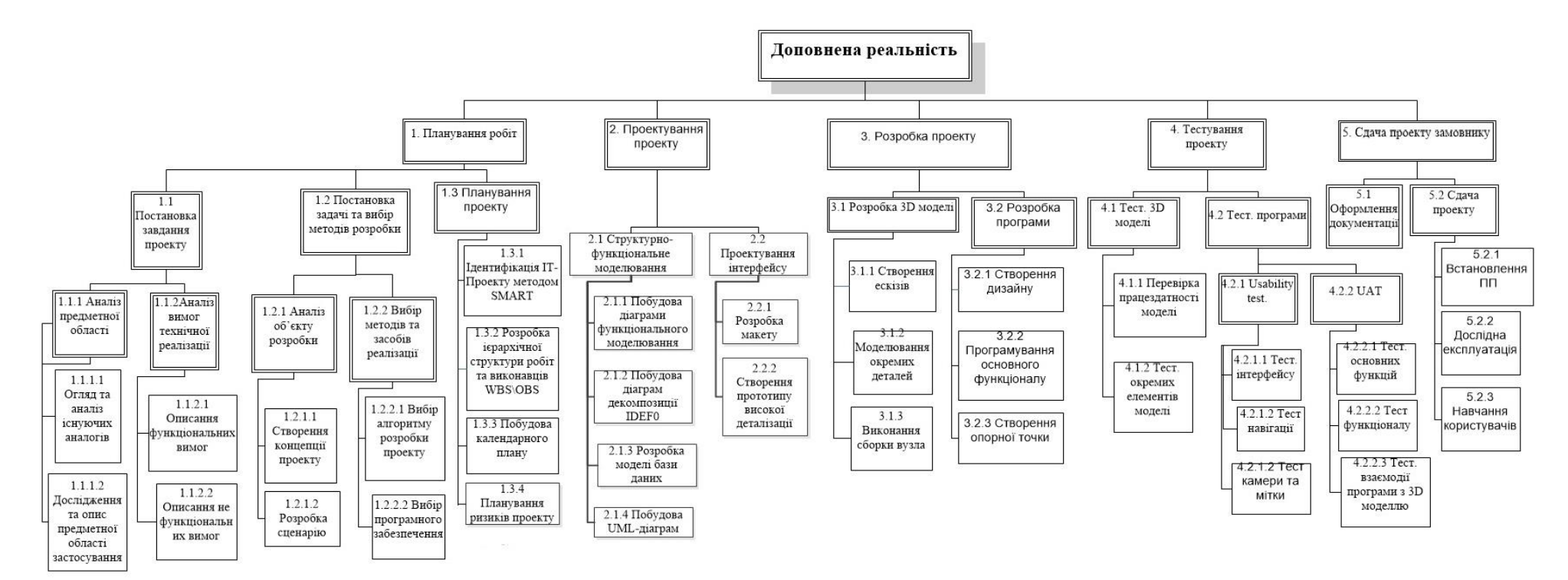

Рисунок Б.1 − WBS. Структура робіт проекту

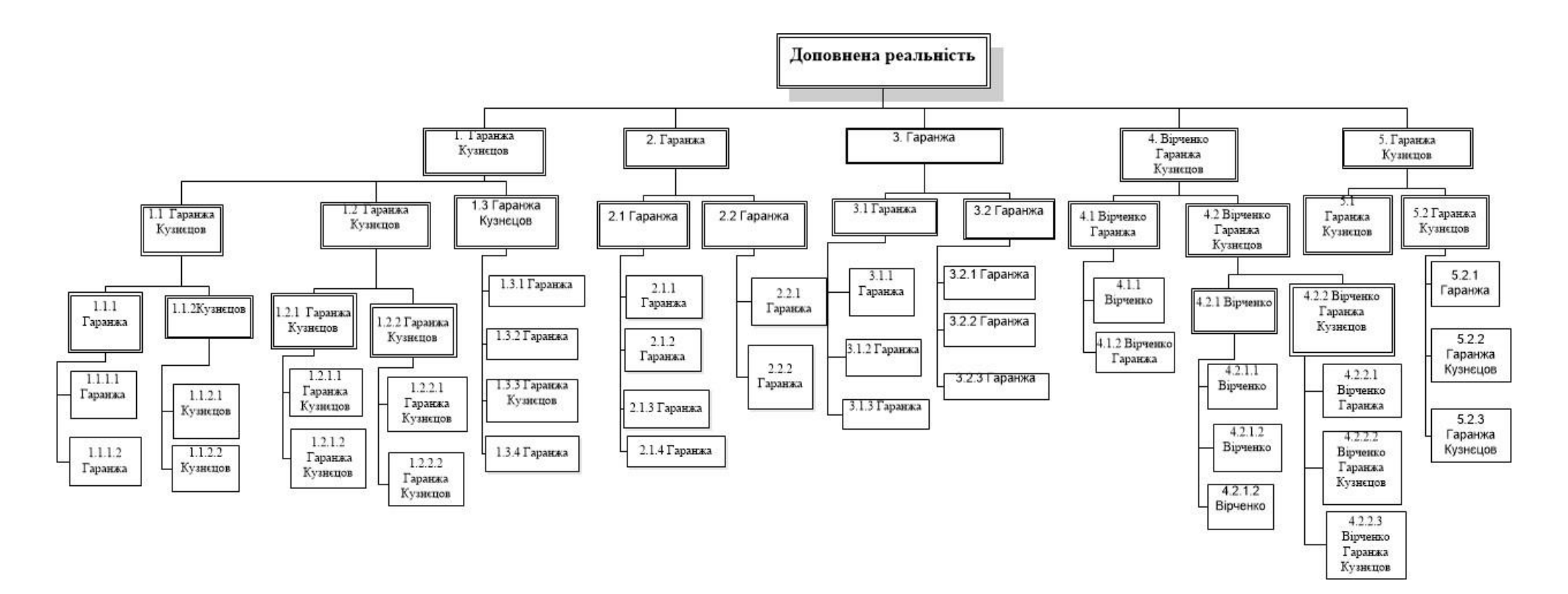

Рисунок Б.2 − Організаційна структура проекту (OBS)

**Діаграма Ганта.** Далі побудуємо календарний план виконання дипломного проекту. Найпоширеніший формат графіка в будь-якій галузі — діаграма Ганта. Цей графік дозволяє менеджерам проекту і всій команді розробників візуалізувати графіки часу і взаємозв'язок між окремими завданнями та етапами роботи над проектом. Тривалість виконання робіт зазначена в днях, але фактична тривалість виконання робіт приблизно дорівнює 2-3 години на день. Для того щоб мати реальне уявлення про тривалість виконання робіт з урахуванням обмеженості у використанні ресурсів, з урахуванням вихідних та святкових днів, побудовано календарний графік. Діаграма Ганта та список робіт діаграми Ганта зображені на рис. Б.3-Б.6.

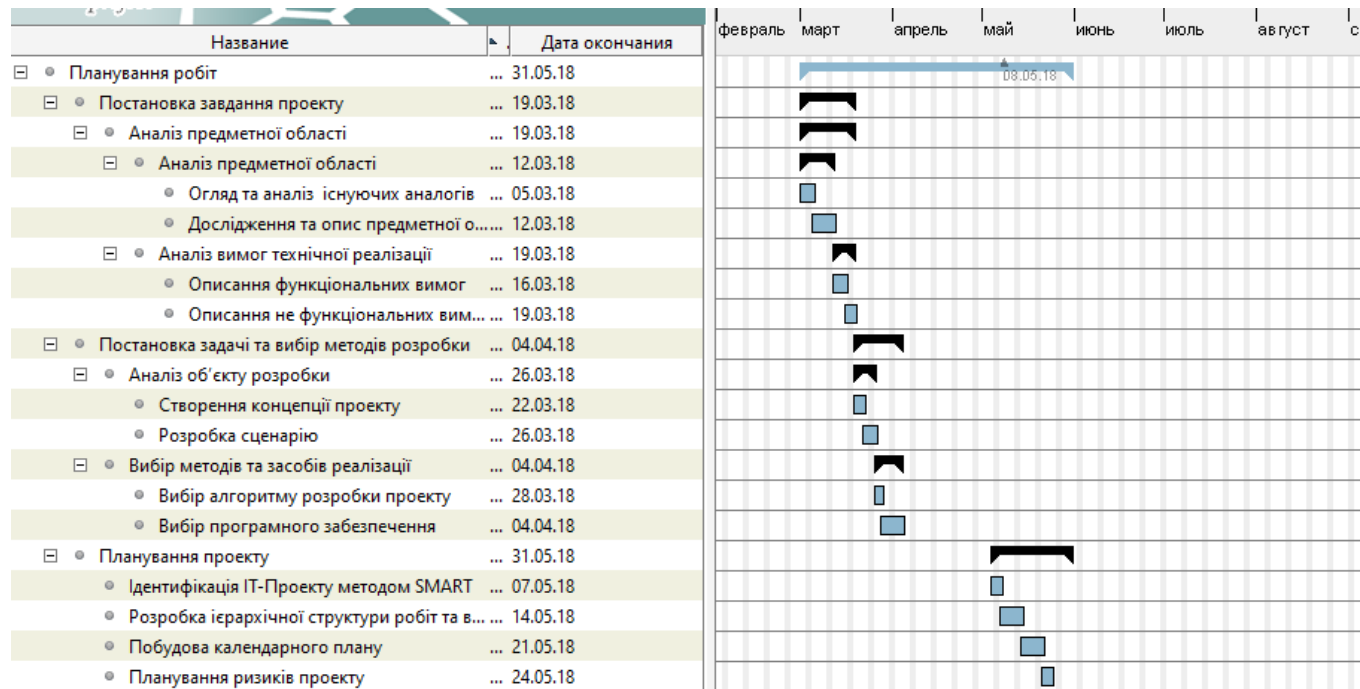

#### Рисунок Б.3 − Діаграма Ганта

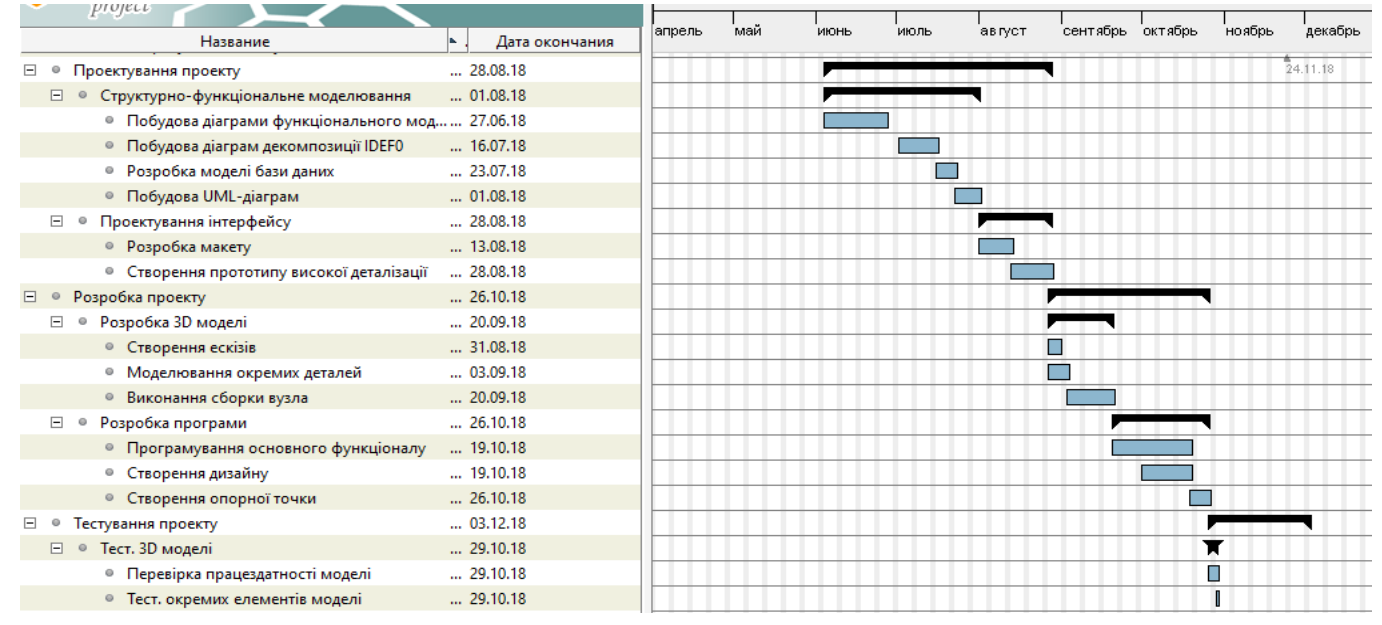

Рисунок Б.4 − Продовження діаграми Ганта

| Тест. програми<br>E<br>$\circ$                   | $\dots$ 03.12.18 |   |
|--------------------------------------------------|------------------|---|
| $\Box$ $\bullet$ Usability test.                 | $\dots$ 12.11.18 | ┍ |
| • Тест. інтерфейсу                               | $\dots$ 05.11.18 | П |
| • Тест навігації                                 | $\dots$ 05.11.18 |   |
| • Тест камери та мітки                           | $\dots$ 12.11.18 |   |
| □ · UAT                                          | $\dots$ 03.12.18 |   |
| • Тест. основних функцій                         | $\dots$ 20.11.18 |   |
| • Тест функціоналу                               | $$ 26.11.18      | Г |
| • Тест. взаємодії програми з 3D моделлю 03.12.18 |                  |   |
| □ © Сдача проекту замовнику                      | 31.12.18         |   |
| • Оформлення документації                        | $$ 20.12.18      |   |
| ⊟ © Сдача проекту                                | 31.12.18         |   |
| • Встановлення ПП                                | 25.12.18         |   |
| • Дослідна експлуатація                          | 31.12.18         |   |
| • Навчання користувачів                          | 31.12.18         |   |

Рисунок Б.5 − Продовження діаграми Ганта

| Название                                                      | ▲ Дата начала | Дата окончания |
|---------------------------------------------------------------|---------------|----------------|
| E.<br>• Планування робіт                                      | 01.03.18      | 31.05.18       |
| □ © Постановка завдання проекту                               | 01.03.18      | 19.03.18       |
| Θ.<br>⊕ Аналіз предметної області                             | 01.03.18      | 19.03.18       |
| ⊟ . – Аналіз предметної області                               | 01.03.18      | 12.03.18       |
| ⊕ Огляд та аналіз існуючих аналогів                           | 01.03.18      | 05.03.18       |
| • Дослідження та опис предметної області застосування         | 05.03.18      | 12.03.18       |
| □ ◎ Аналіз вимог технічної реалізації                         | 12.03.18      | 19.03.18       |
| ◎ Описання функціональних вимог                               | 12.03.18      | 16.03.18       |
| ◎    Описання не функціональних вимог                         | 16.03.18      | 19.03.18       |
| ⊟ . © Постановка задачі та вибір методів розробки             | 19.03.18      | 04.04.18       |
| ⊟ . Ө. Аналіз об'єкту розробки                                | 19.03.18      | 26.03.18       |
| • Створення концепції проекту                                 | 19.03.18      | 22.03.18       |
| • Розробка сценарію                                           | 22.03.18      | 26.03.18       |
| □ ● Вибір методів та засобів реалізації                       | 26.03.18      | 04.04.18       |
| ⊕ Вибір алгоритму розробки проекту                            | 26.03.18      | 28.03.18       |
| ⊕ Вибір програмного забезпечення                              | 28.03.18      | 04.04.18       |
| □ © Планування проекту                                        | 04.05.18      | 31.05.18       |
| ◎   Ідентифікація IT-Проекту методом SMART                    | 04.05.18      | 07.05.18       |
| ⊕ Розробка ієрархічної структури робіт та виконавців WBS\OBS. | 07.05.18      | 14.05.18       |
| ◎ Побудова календарного плану                                 | 14.05.18      | 21.05.18       |
| ◎ Планування ризиків проекту                                  | 21.05.18      | 24.05.18       |
| • Розрахунок бюджету                                          | 24.05.18      | 31.05.18       |
|                                                               | 04.06.18      | 28.08.18       |
| • Проектування проекту<br>⊟                                   | .             | .              |
| □ © Структурно-функціональне моделювання                      | 04.06.18      | 01.08.18       |
| ◎ Побудова діаграми функціонального моделювання               | 04.06.18      | 27.06.18       |
| ◎ Побудова діаграм декомпозиції IDEF0                         | 02.07.18      | 16.07.18       |
| ⊕ Розробка моделі бази даних                                  | 16.07.18      | 23.07.18       |
| ⊕ Побудова UML-діаграм                                        | 23.07.18      | 01.08.18       |
| □ © Проектування інтерфейсу                                   | 01.08.18      | 28.08.18       |
| ◎ Розробка макету                                             | 01.08.18      | 13.08.18       |
| ◎ Створення прототипу високої деталізації                     | 13.08.18      | 28.08.18       |
| ⊟ • Розробка проекту                                          | 27.08.18      | 26.10.18       |
| ⊟ . Розробка 3D моделі                                        | 27.08.18      | 20.09.18       |
| • Створення ескізів                                           | 27.08.18      | 31.08.18       |
| • Моделювання окремих деталей                                 | 27.08.18      | 03.09.18       |
| ⊕ Виконання сборки вузла                                      | 03.09.18      | 20.09.18       |
| ⊟ © Розробка програми                                         | 20.09.18      | 26,10,18       |
| ◎ Програмування основного функціоналу                         | 20.09.18      | 19.10.18       |
| • Створення дизайну                                           | 01.10.18      | 19.10.18       |
| • Створення опорної точки                                     | 19.10.18      | 26.10.18       |
| E<br>• Тестування проекту                                     | 26.10.18      | 03.12.18       |
| ⊟ • Тест. 3D моделі                                           | 26.10.18      | 29.10.18       |
| • Перевірка працездатності моделі                             | 26.10.18      | 29.10.18       |
| • Тест. окремих елементів моделі                              | 29.10.18      | 29.10.18       |
| ⊟ • Тест. програми                                            | 01.11.18      | 03.12.18       |
| $\Box$ Usability test.                                        | 01.11.18      | 12.11.18       |
| • Тест. інтерфейсу                                            | 01.11.18      | 05.11.18       |
|                                                               |               |                |
| • Тест навігації                                              | 05.11.18      | 05.11.18       |
| • Тест камери та мітки                                        | 05.11.18      | 12.11.18       |
| $\Box$ $\circ$ UAT                                            | 12.11.18      | 03.12.18       |
| • Тест. основних функцій                                      | 12.11.18      | 20.11.18       |
| ⊕ Тест функціоналу                                            | 20.11.18      | 26.11.18       |
| • Тест. взаємодії програми з 3D моделлю                       | 26.11.18      | 03.12.18       |
| ⊟ . Сдача проекту замовнику                                   | 03.12.18      | 31.12.18       |
| ⊕ Оформлення документації                                     | 03.12.18      | 20.12.18       |
| ⊟ . Сдача проекту                                             | 20.12.18      | 31.12.18       |
|                                                               |               |                |
| • Встановлення ПП                                             | 20.12.18      | 25.12.18       |
| ◎ Дослідна експлуатація                                       | 24.12.18      | 31.12.18       |
| • Навчання користувачів                                       | 31.12.18      | 31.12.18       |

Рисунок Б.6 − Список робіт для побудови діаграми Ганта

**Аналіз ризиків.** Виконаємо якісну і кількісну оцінку ризиків роботи. При якісній оцінці визначимо ризики, що потребують швидкого реагування. Така оцінка визначить ступінь важливості ризику і дозволить вибрати спосіб реагування. Кількісна оцінка ризиків буде виконана для більш повної ідентифікації ризиків та ступеня їхнього впливу на виконання проекту. Кількісна і якісна оцінка ризиків можуть використовуватися окремо або разом, залежно від наявного часу і бюджету, необхідності в кількісній або якісній оцінці ризиків. У табл. Б.5 знаходиться класифікація ризиків за показниками ймовірності виникнення ризику та величині втрат.

Далі виконаємо планування реагування на ризики — це розробка методів і технологій зниження негативного впливу ризиків на проект. Визначимо ефективність розробки реагування на проект, визначимо чи будуть наслідки впливу ризику на проект позитивними або негативним. Оцінюємо ризики за показниками, що знаходяться в табл. Б.3. На основі оцінки будуємо матрицю ймовірності виникнення ризиків та впливу ризику, що зображена на рис. Б.7.

Таблиця Б.3 − Шкала оцінювання ймовірності виникнення та впливу ризику на виконання проекту

| Оцінка | Имовірність виникнення | Вплив ризику |
|--------|------------------------|--------------|
|        | Низька                 | Низький      |
|        | Середня                | Середній     |
|        | Висока                 | Високий      |

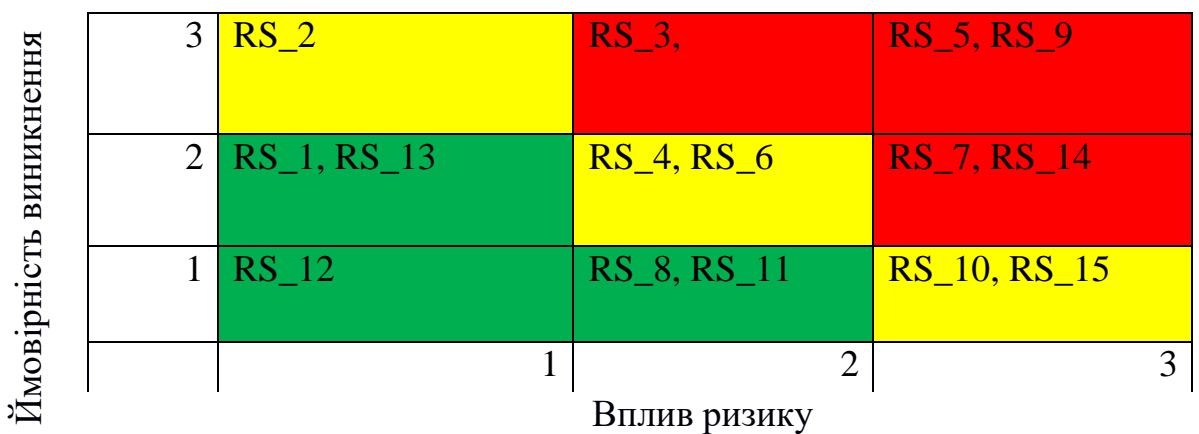

Рисунок Б.7 − Матриця ймовірності виникнення ризиків та впливу ризику

- зелений колір прийнятні ризики;
- жовтий колір виправданні ризики;
- червоний колір недопустимі ризики.

На підставі отриманого значення індексу ризики класифікують: за рівнем ризику, що знаходиться в табл. А.4.

| $N_2$ | Назва       | Межі              | Ризики, які входять (номера) |
|-------|-------------|-------------------|------------------------------|
|       | Прийнятні   | 1 < R < 2         | 1,8,11,12,13                 |
|       | Виправдані  | $3 \leq R \leq 4$ | 2,4,6,10,15                  |
|       | Недопустимі | 6 < R < 9         | 3,5,7,9,14                   |

Таблиця Б.4 − Шкала оцінювання за рівнем ризику

| ID     | Статус           | Опис ризику     | Ймовірність | Вплив    | Ранг           | План А                | Тип стратегії | План Б         |
|--------|------------------|-----------------|-------------|----------|----------------|-----------------------|---------------|----------------|
|        | ризику           |                 | виникнення  | ризику   | ризику         |                       | реагування    |                |
|        |                  |                 |             |          |                | Налагодити гарні      |               | При            |
|        |                  |                 |             |          |                | відносини між         |               | виявлення      |
|        |                  |                 |             |          |                | розробником та        |               | непорозуміння  |
|        |                  |                 |             |          |                | керівником.           |               | потрібно       |
|        |                  |                 |             |          |                | 2.<br>Дотримуватися   |               | вияснити, що   |
|        |                  | Непорозуміння   |             |          |                | ділового етикету      |               | саме стало     |
| $RS_1$ | Відкритий        | між             | Низька      | Середній | $\overline{3}$ | спілкування.          | Попередження  | причиною       |
|        |                  | розробником та  |             |          |                | 3.<br>Створити        |               | непорозуміння  |
|        |                  | замовником      |             |          |                | комфортні умови для   |               | обсудити її та |
|        |                  |                 |             |          |                | співпраці             |               | створити       |
|        |                  |                 |             |          |                |                       |               | здорову        |
|        |                  |                 |             |          |                |                       | атмосферу в   |                |
|        |                  |                 |             |          |                |                       |               | колективі.     |
|        |                  |                 |             |          |                | Провести<br>1.        |               |                |
|        |                  |                 |             |          |                | попереднє дослідження |               |                |
|        |                  | Поява           |             |          |                | альтернативних        |               |                |
| $RS_2$ | <b>Відкритий</b> | альтернативного | Низька      | Високий  | 3 <sup>°</sup> | продуктів.            | Прийняття     |                |
|        |                  | продукту        |             |          |                | 2. Вибрати            |               |                |
|        |                  |                 |             |          |                | унікальну стратегію   |               |                |
|        |                  |                 |             |          |                | створення проекту.    |               |                |

Таблиця Б.5 − Оцінка ймовірності виникнення, величини витрат та індексу ризику

# Продовження таблиці Б.5

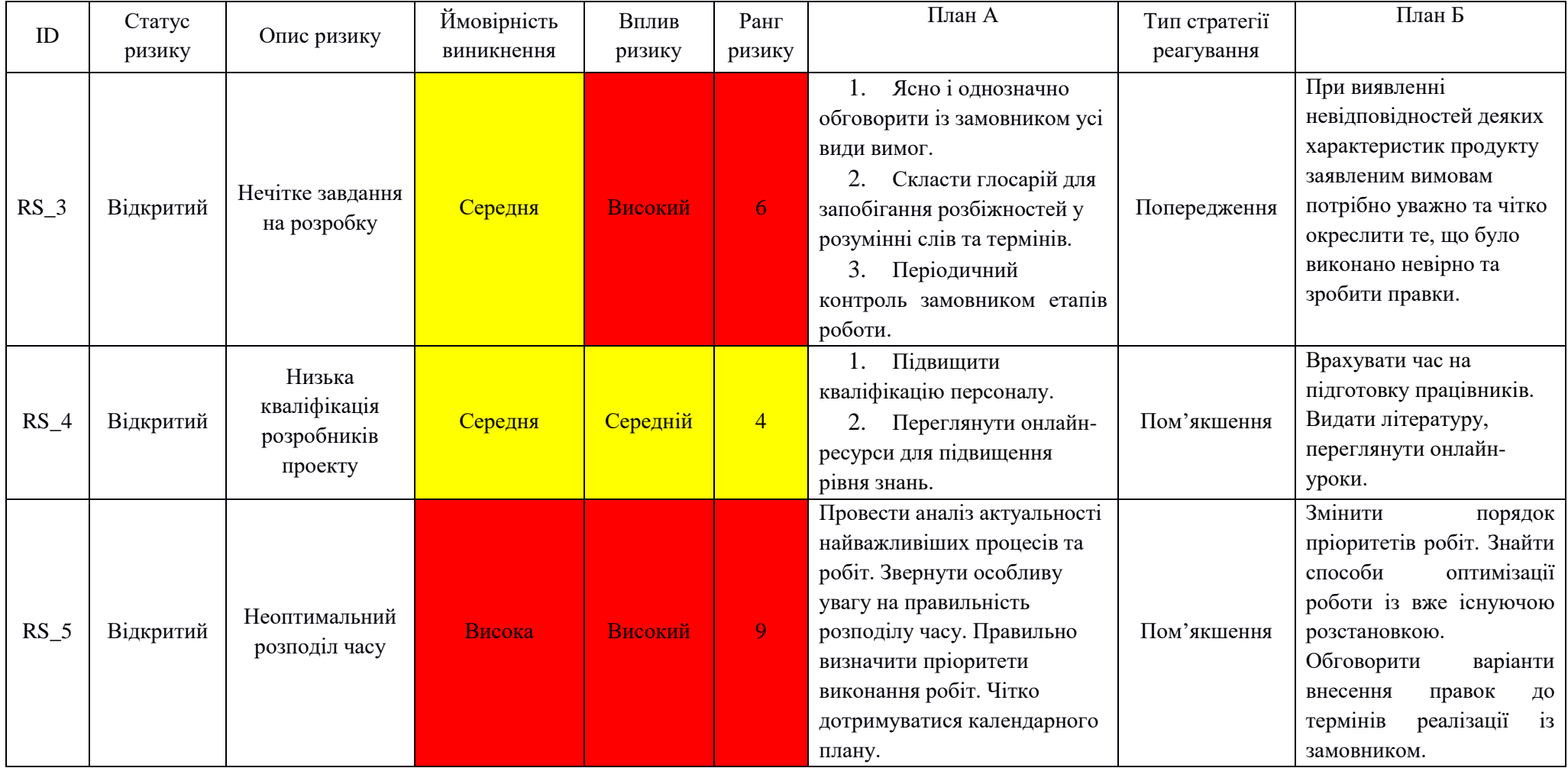

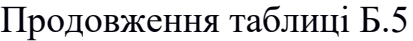

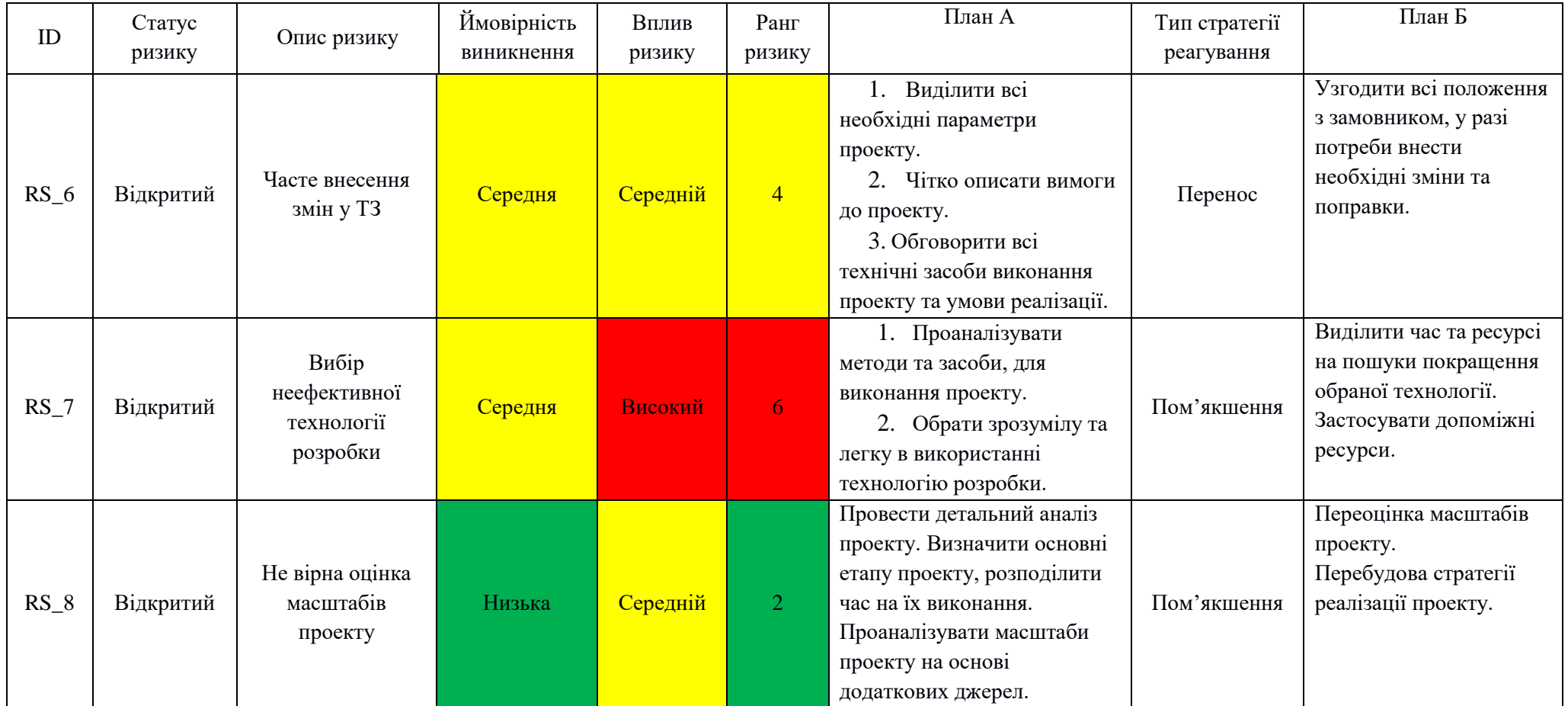

# Продовження таблиці Б.5

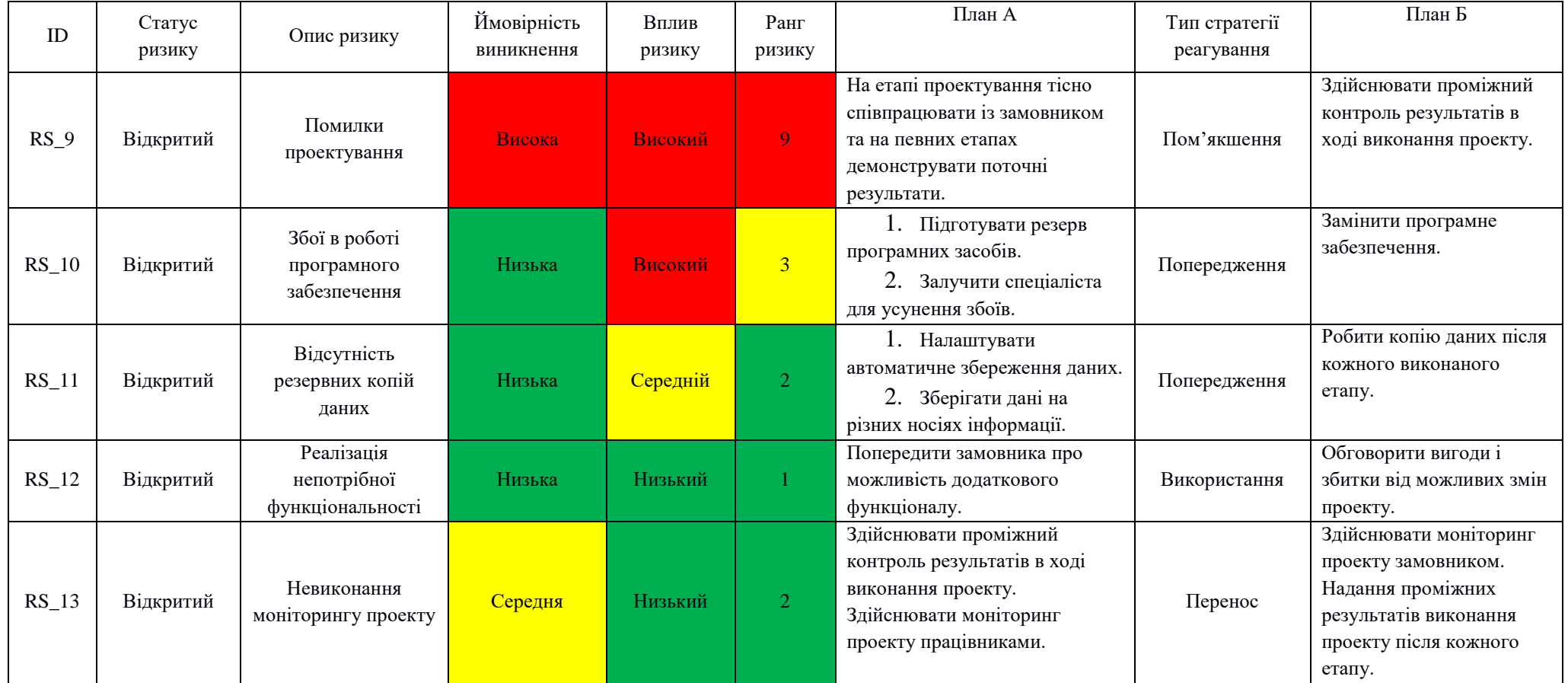

## Продовження таблиці Б.5

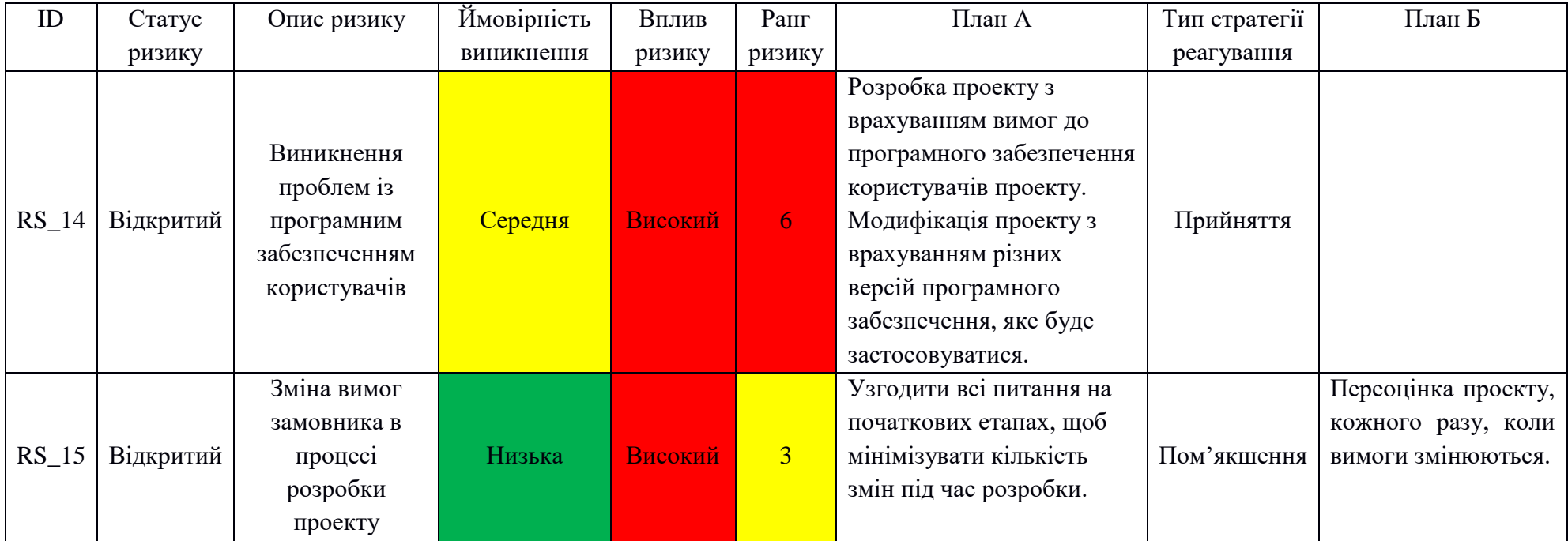

#### <span id="page-32-0"></span>**СТРУКТУРА ПОЯСНЮВАЛЬНОЇ ЗАПИСКИ КВАЛІФІКАЦІЙНОЇ РОБОТИ**

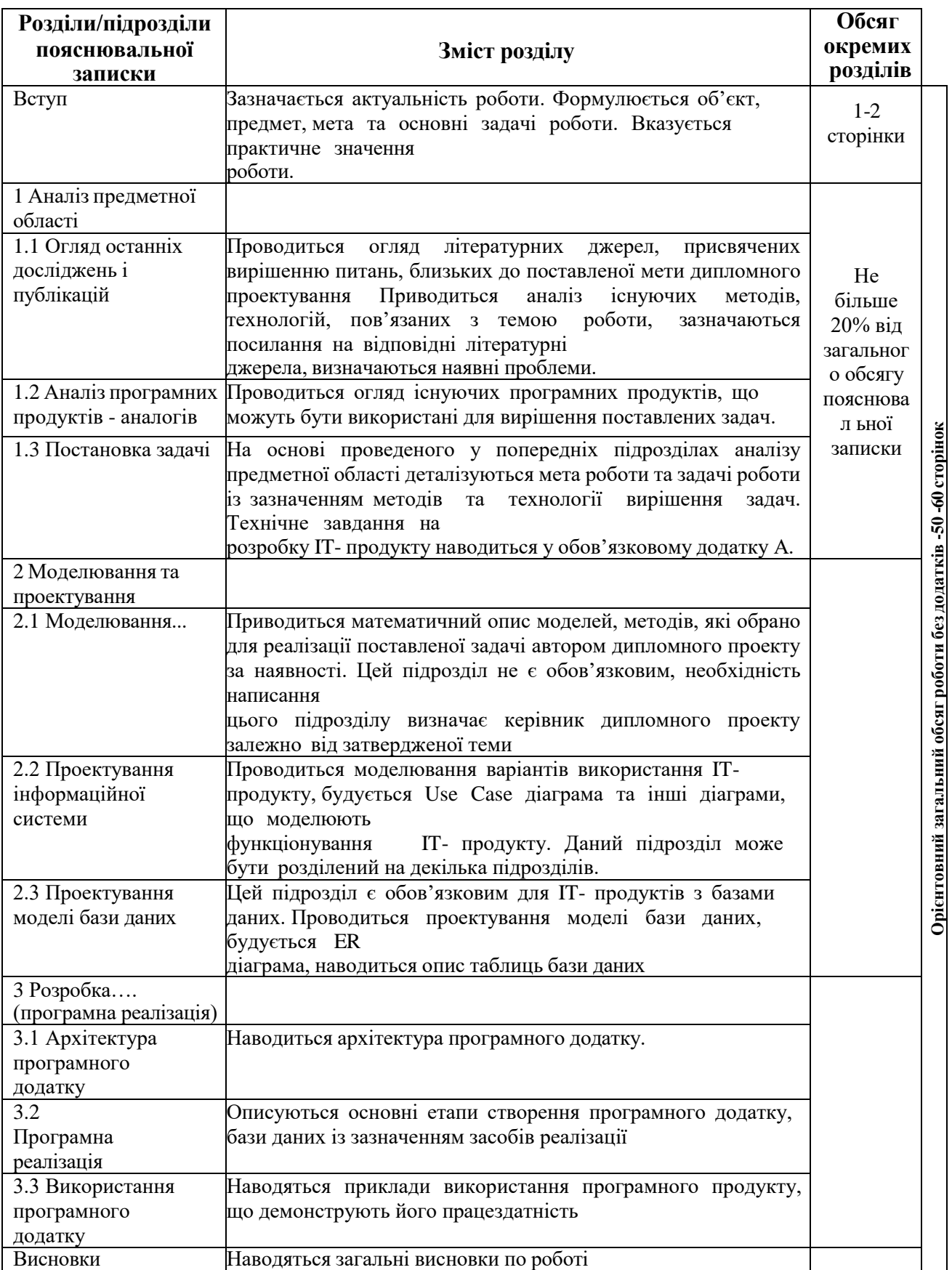

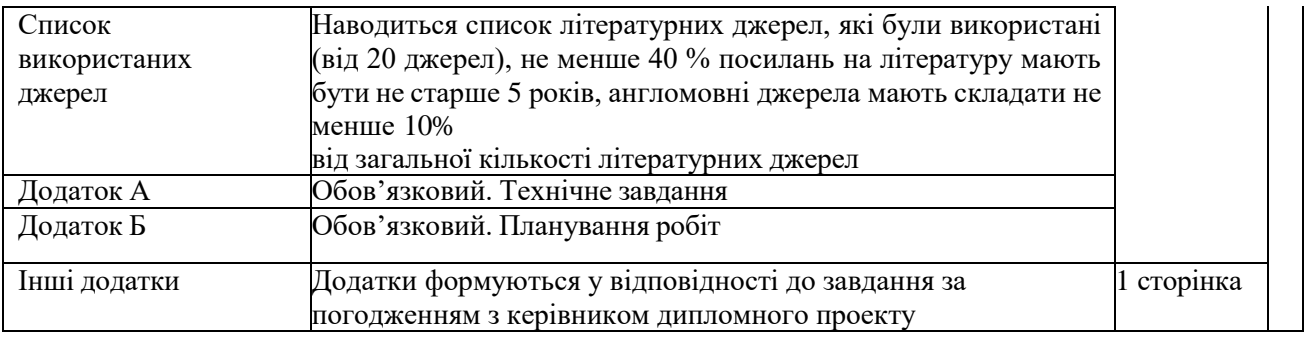